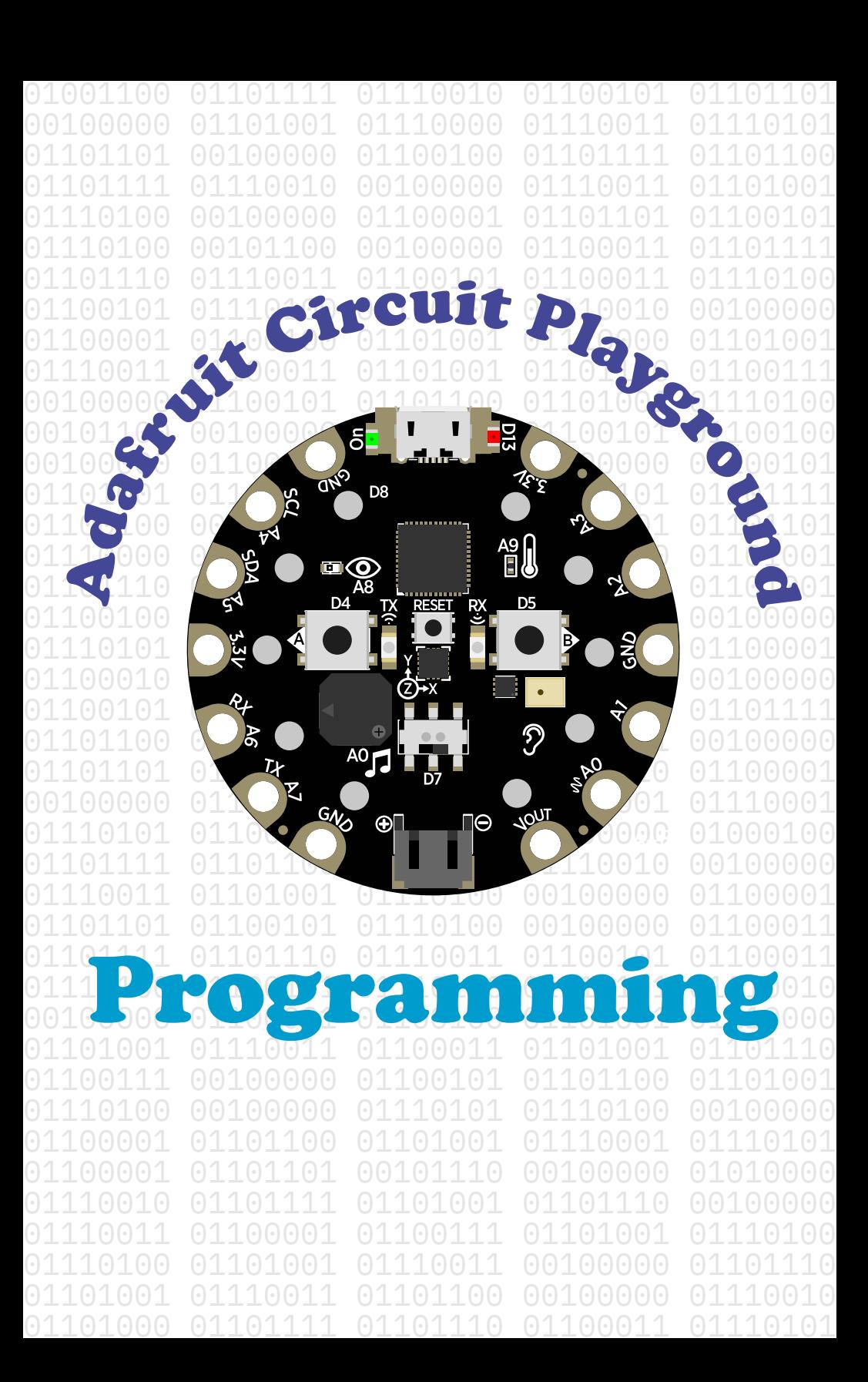

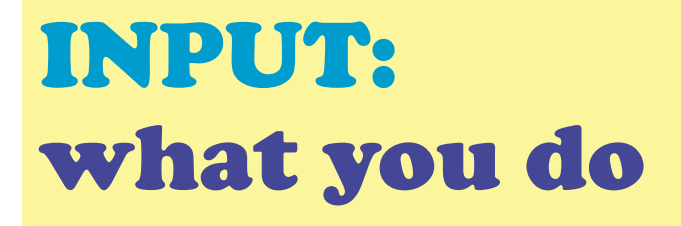

# OUTPUT: what happens

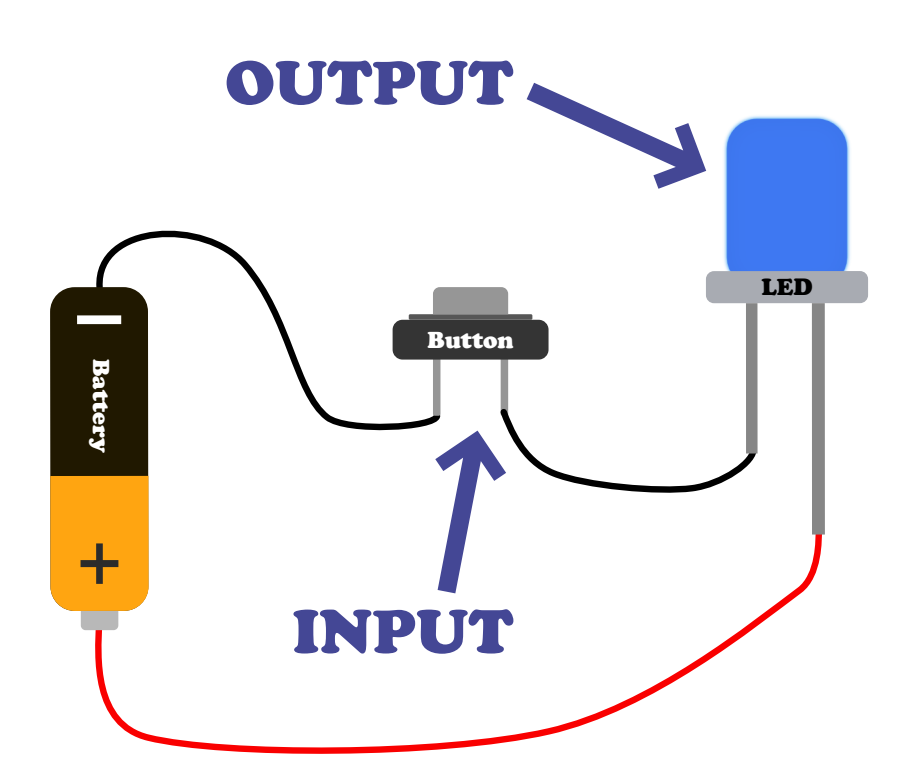

#### When you push the button, the LED lights up

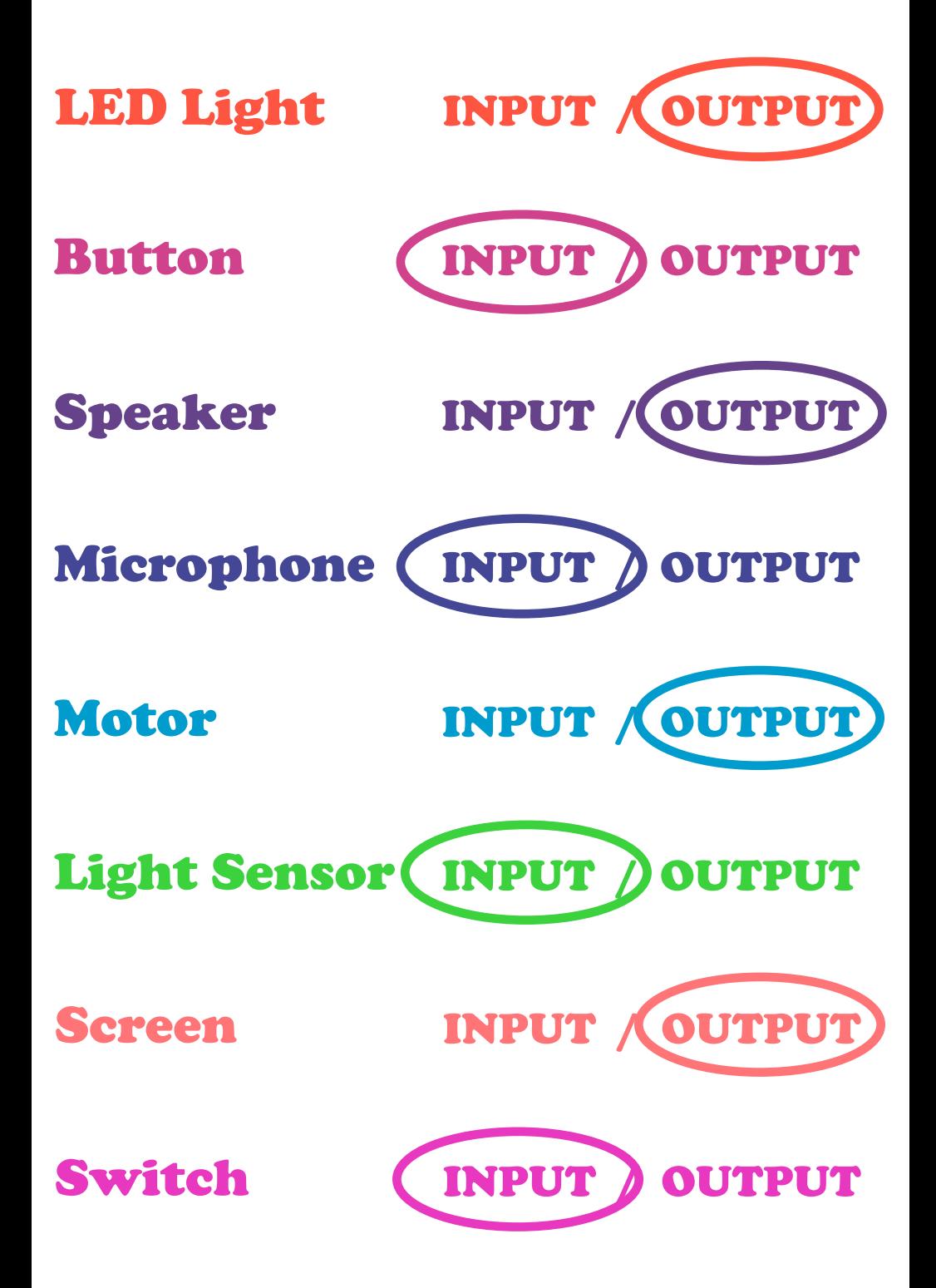

# Try each of the inputs on the Circuit Playground For example...

#### When button A is clicked make all of the LEDs blue

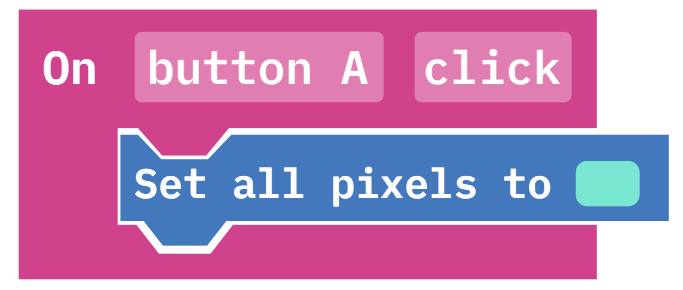

When button B is clicked make all of the LEDs yellow

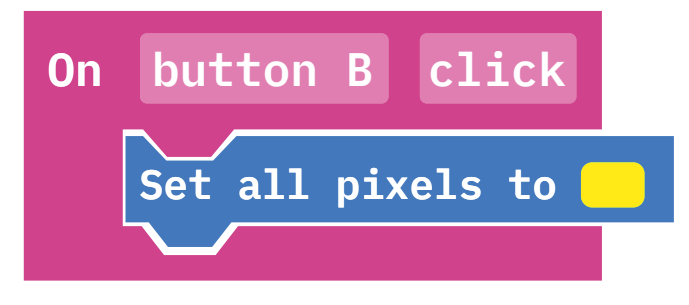

#### When you shake the device make all of the LEDs green

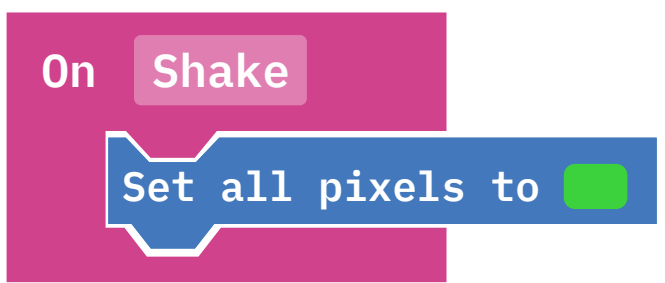

# Challenge:

Sound an alarm and turn all of the LEDs red when someone moves your Circuit Playground

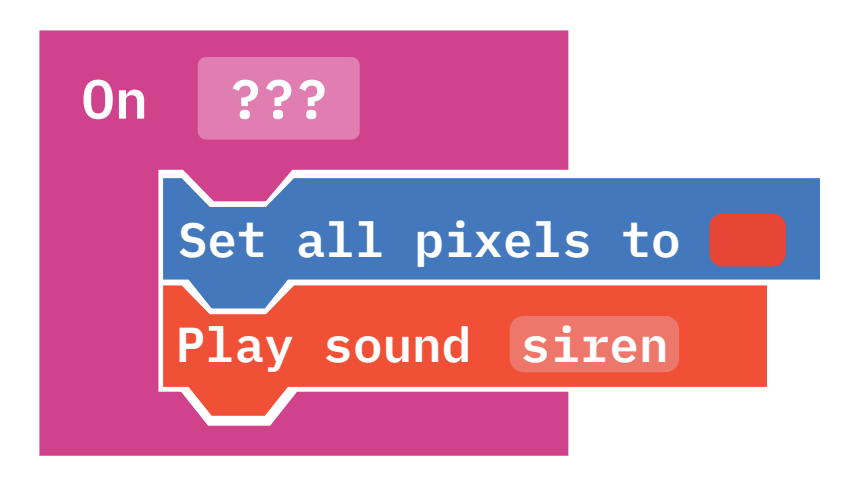

...Can you make the LEDs blink on and off instead?

> ...What other inputs could you use to detect when someone moves the Circuit Playground?

...Program a button to reset your alarm

### The Circuit Playground works with external inputs too

#### Connect an alligator clip to pin A1

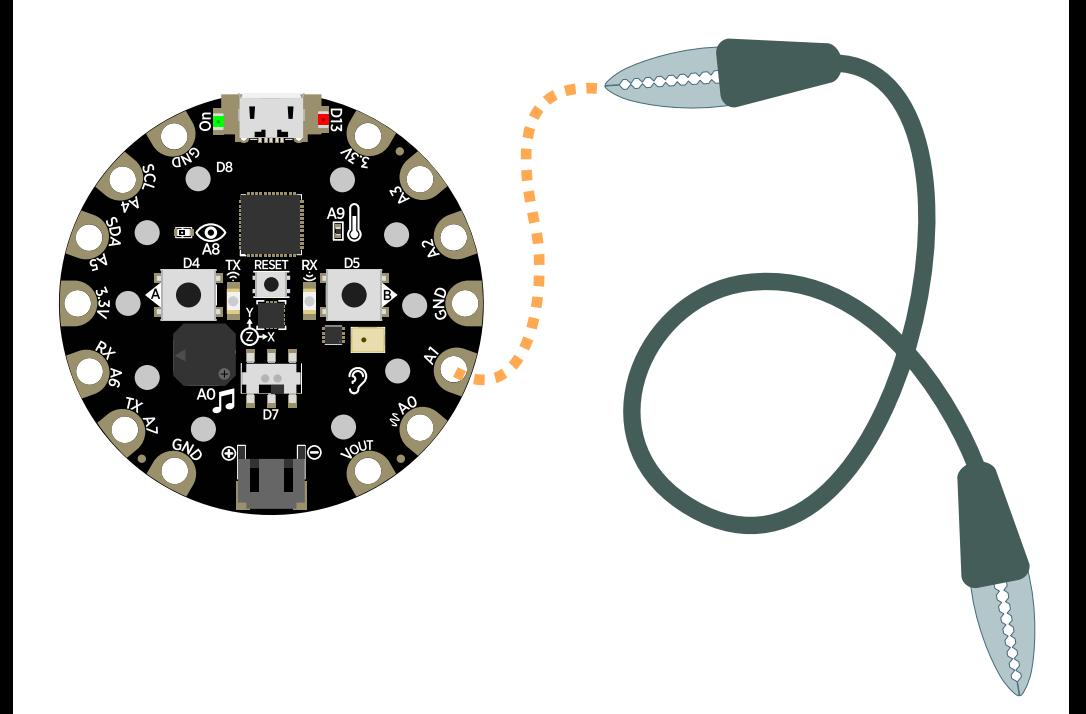

#### ...Then connect the other end of the alligator clip to something conductive

Anything that is metal should work

Try using conductive tape or conductive paint to make your own totally unique button

## Programming your capacitive touch button

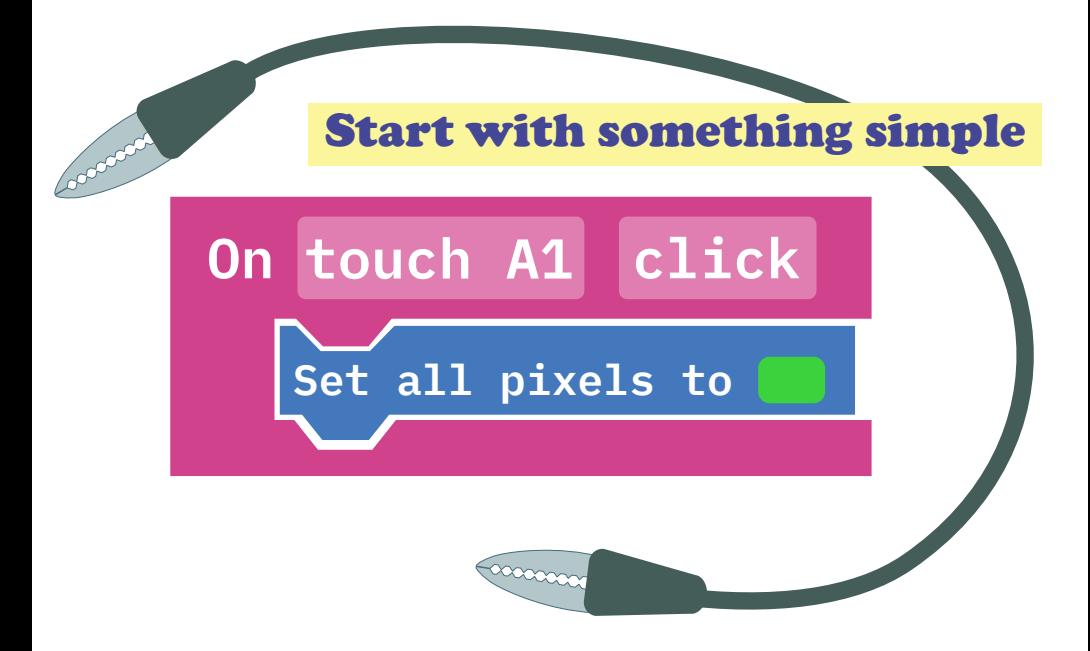

#### ...Then try something more complex

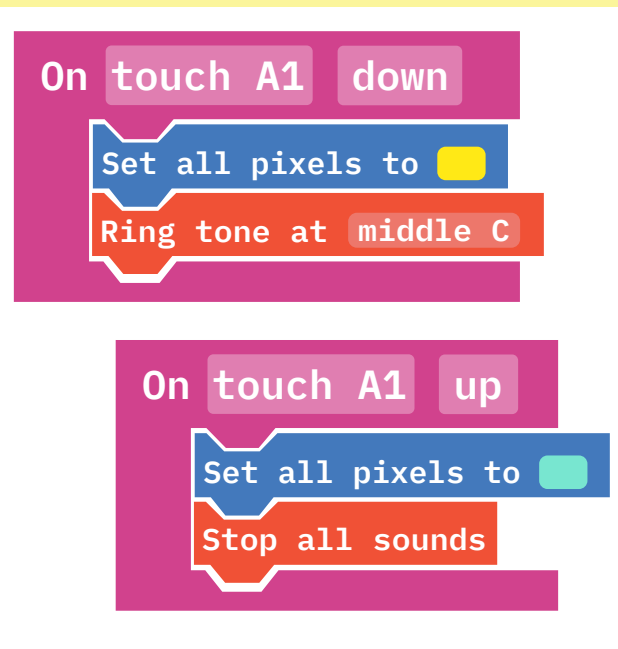

## You can also connect external outputs to your Circuit Playground

## Lets start with an LED

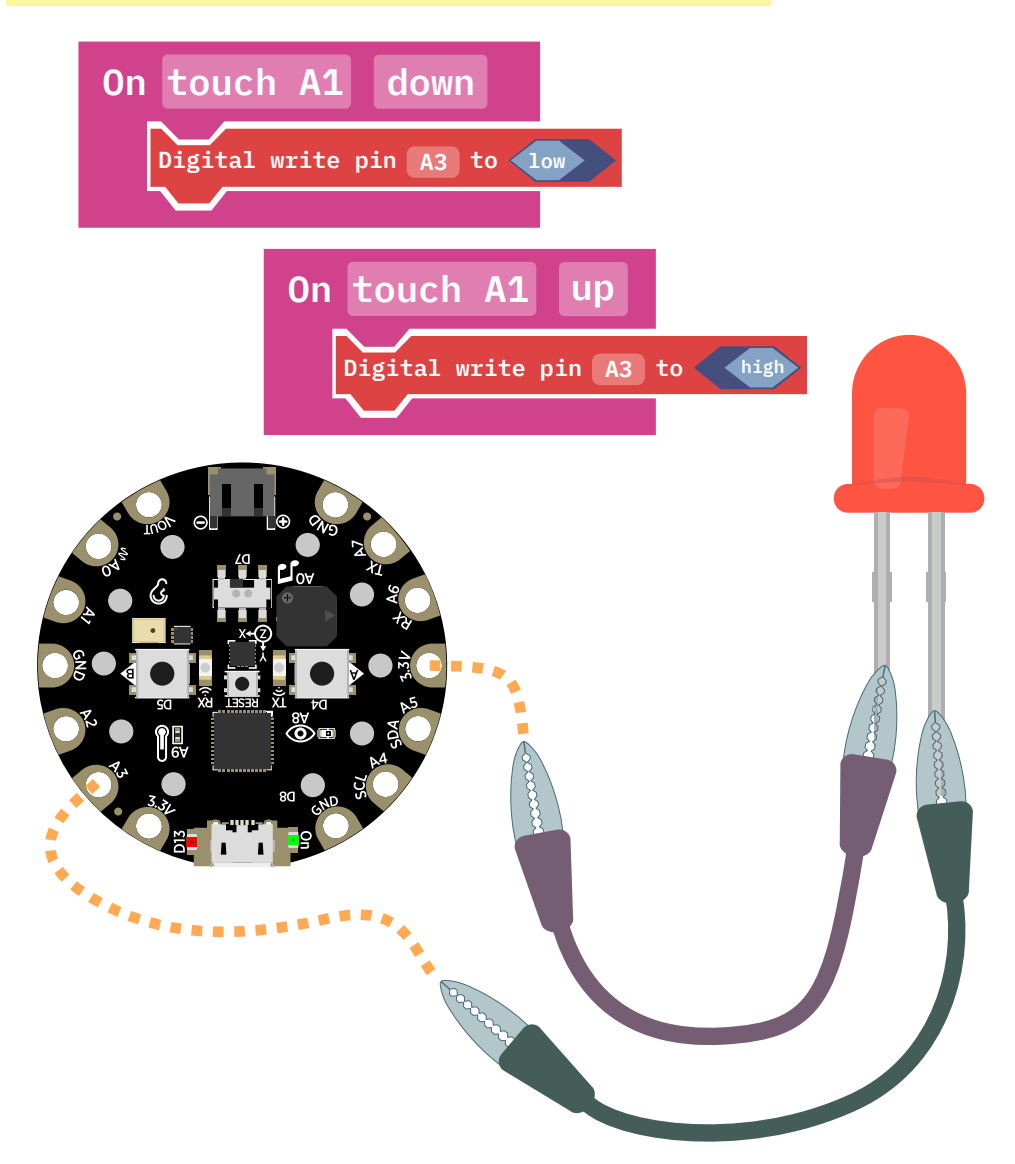

...huh, we have almost made a telegraph

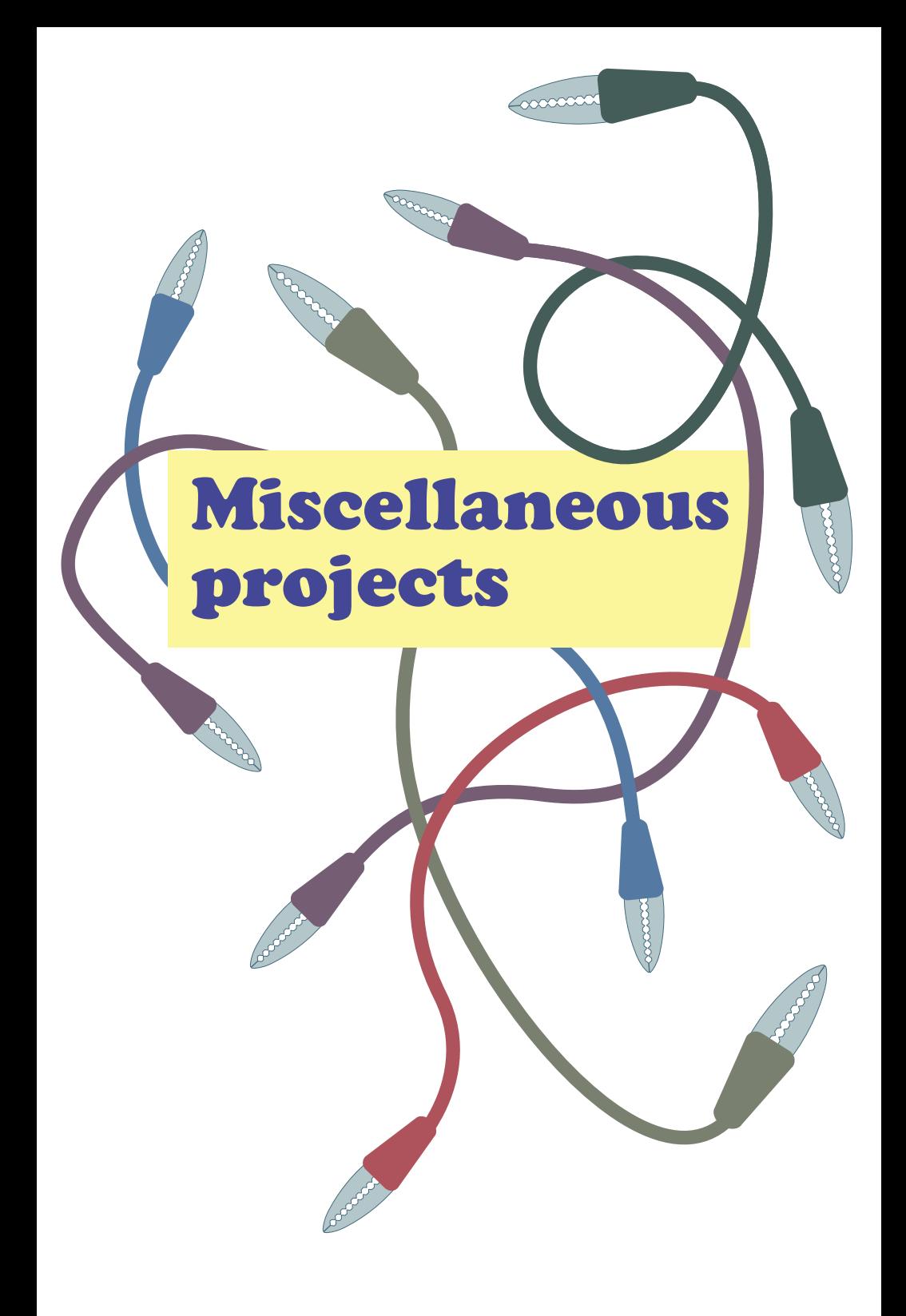

### Use the Circuit Playground to answer math equations

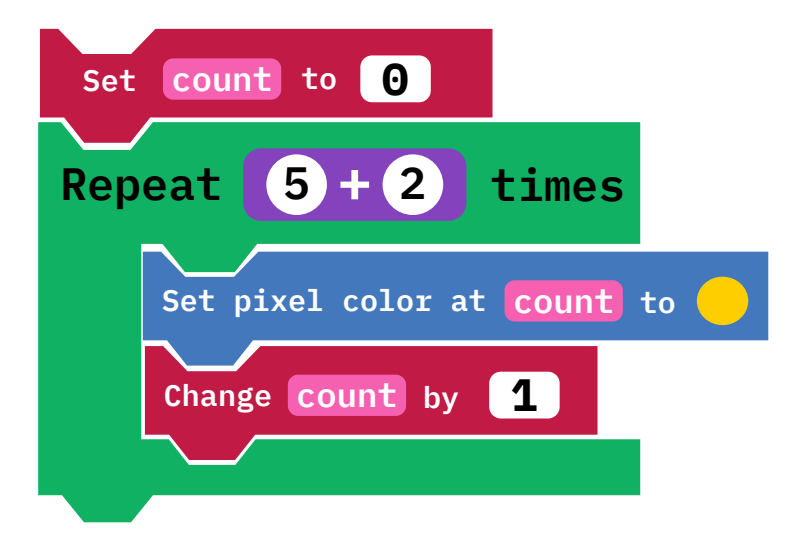

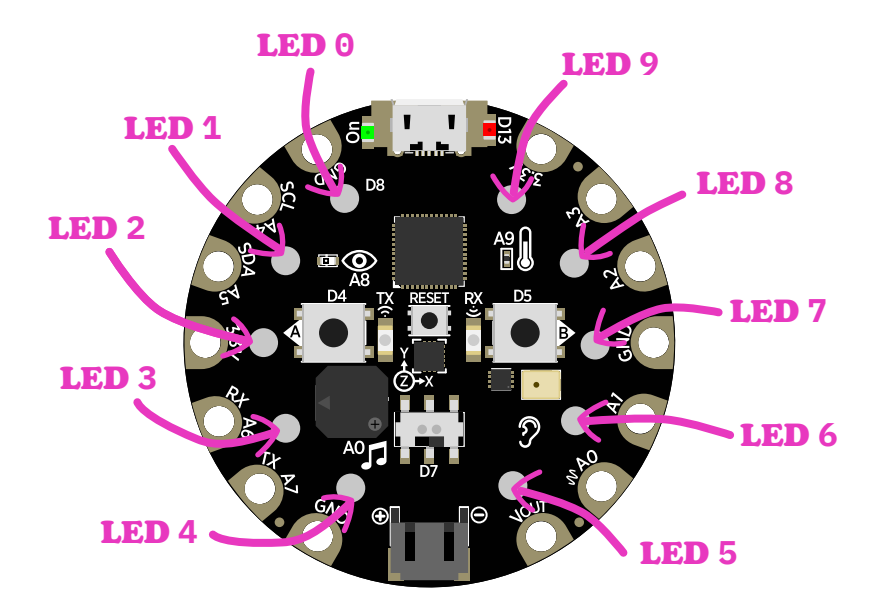

#### ...How could you change the code so that it can display answers larger than ten?